Caster с кряком Скачать бесплатно без регистрации PC/Windows [Updated-2022]

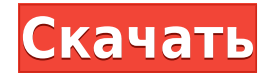

## **Caster Registration Code Free For Windows (Latest)**

Caster Torrent Download — это простое приложение для обмена изображениями, видео или текстами через телефон Samsung. Он позволяет отправлять информацию за считанные секунды, для этого требуется всего несколько кликов. Он предоставляет вам удобные и очень удобные ярлыки для SMS, которые можно назначить любому из ярлыков. Нет необходимости в root или S-Voice в качестве дополнительного API специальных возможностей. С другой стороны, совместное использование местоположения Androidустройств осуществляется через географические координаты. Это также дает вам возможность добавлять примечания к изображениям и видео, которыми вы делитесь, которые будут опубликованы в том же сообщении. Caster Full Crack — это гораздо больше, чем просто инструмент для работы с SMS, поскольку он может гораздо эффективнее использовать ваш смартфон и ваше время. Вы также можете добавить звуки и рингтоны. Создавайте быстрые действия для дополнительных функций мобильного устройства Панель действий дает вам контроль над тем, что должно быть сделано после выполнения действия. Здесь можно добавить различные действия. Они связаны с различными частями мобильного пользовательского интерфейса, такими как камера, номеронабиратель, GPS и т. д. Caster Free Download позволяет вам выбрать действие, которое нужно выполнить, выбрав его ярлык из списка «Поделиться», который появляется автоматически, когда вы нажимаете и удерживаете изображение в приложении Caster. Откройте экран информации о приложении, здесь будет ярлык приложения. Поделиться местоположением Нажав кнопку «Поделиться», вы можете нажать на свое местоположение и установить его в качестве действия для отправки получателю вашего сообщения. Место, которое вы выберете, будет отправлено в сообщении с вашим сообщением, и оно будет прочитано пользователем смартфона. Отправить смс Вы также можете

использовать Caster для отправки SMS-сообщений кому-либо из вашего списка контактов. Отправить голосовое сообщение Вы также можете использовать Caster для отправки голосовых сообщений кому-либо из вашего списка контактов. Сделать ярлыком Ярлык — это действие, которое можно назначить любому ярлыку приложения. Например, если вы хотите отправить видео, вы можете нажать ярлык и выбрать действие, которое вы хотите выполнить. Настройки ярлыка Все ярлыки имеют настройки, которые вы можете настроить. Например, вы можете решить, какое приложение запускать при нажатии ярлыка, изменить имя и так далее. Подключение к мобильному телефону Вы также можете добавить действия для мобильных устройств. Выберите действие, которое хотите выполнить на мобильном устройстве. Например, вы можете нажать ярлык Caster, а затем выбрать действие, которое хотите выполнить. Создание ярлыков и их настройка

## **Caster Crack [Updated-2022]**

Отправка и обмен контентом в различных форматах является неотъемлемой частью повседневной жизни, поэтому Caster Free Download предлагает простое в использовании и доступное решение, отвечающее требованиям большинства людей. Caster Activation Code позволяет отправлять все, что вы хотите, одним щелчком правой кнопки мыши с вашего компьютера на другое устройство (например, на любой смартфон). Этому способствует беспрепятственная интеграция Caster Product Key с вашей учетной записью, которая активирована вашим мобильным телефоном (если он у вас есть) и с Samsung Content Hub. Описание кастера: Caster Cracked 2022 Latest Version — это бесплатное и простое приложение для обмена вещами: изображениями, текстами, видео, контактами и даже местоположениями. Все, что вам нужно сделать, это щелкнуть правой кнопкой мыши элемент, выбрать «Отправить в Caster» (или просто «Отправить в Caster») и выбрать нужное место назначения. Это немного более многофункционально, чем это ... Caster — это бесплатный, удобный и простой способ делиться вещами. Это позволяет вам обмениваться вещами через программное обеспечение Microsoft, контакты, электронную почту, карты Google и другие приложения. Все, что вам нужно сделать, это щелкнуть правой кнопкой мыши элемент, выбрать «Отправить в Caster» (или просто «Отправить в Caster») и выбрать нужное место назначения. Пользователь может свободно читать условия использования. Caster — это бесплатный, удобный и простой способ делиться вещами. Это позволяет вам обмениваться вещами через программное обеспечение Microsoft, контакты, электронную почту, карты Google и другие приложения. Все, что вам нужно сделать, это щелкнуть правой кнопкой мыши элемент, выбрать «Отправить в Caster» (или просто «Отправить в Caster») и выбрать нужное место назначения.

Пользователь может свободно читать условия использования. Caster — это бесплатный, удобный и простой способ делиться вещами. Это позволяет вам обмениваться вещами через программное обеспечение Microsoft, контакты, электронную почту, карты Google и другие приложения. Все, что вам нужно сделать, это щелкнуть правой кнопкой мыши элемент, выбрать «Отправить в Caster» (или просто «Отправить в Caster») и выбрать нужное место назначения. Это немного более многофункционально, чем это ... Описание кастера: Отправка и обмен контентом в различных форматах является неотъемлемой частью повседневной жизни, поэтому Caster предлагает простое в использовании и доступное решение, отвечающее требованиям большинства людей. Caster позволяет отправлять все, что вы хотите, одним щелчком правой кнопки мыши с вашего компьютера на другое устройство (например, на любой смартфон). Это 1eaed4ebc0

## **Caster Torrent (Activation Code)**

Caster — бесплатная и очень простая утилита, позволяющая передавать контент с ПК на мобильный телефон и наоборот. Приложения предустанавливаются и предварительно настраиваются на всех новых устройствах Samsung (например, Nexus 4 и Galaxy S3). Caster автоматически загрузит выбранные типы файлов с вашего локального компьютера на ваш телефон (фотографии, видео, документы, письма) через вашу сеть GPRS/3G или Wi-Fi. Caster — бесплатная и очень простая утилита, позволяющая передавать контент с ПК на мобильный телефон и наоборот. Приложения предустанавливаются и предварительно настраиваются на всех новых устройствах Samsung (например, Nexus 4 и Galaxy S3). Caster автоматически загрузит выбранные типы файлов с вашего локального компьютера на ваш телефон (фотографии, видео, документы, письма) через вашу сеть GPRS/3G или Wi-Fi. Преимущества: - Передавайте контент с ПК на телефон (Samsung Galaxy S3, Nexus 4) через сеть Wi-Fi. - Загружайте выбранные типы файлов (фото, видео, документы, письма...) с локального компьютера на телефон (Samsung Galaxy S3, Nexus 4) через сеть GPRS/3G или Wi-Fi. - Скопируйте фотографии из вашего Windows Media Center. - Скопируйте медиафайлы с вашего iPhone. - Скопируйте рингтон из вашего Windows Media Center. - Используя единый интерфейс, вы можете копировать файлы любых типов. - Упорядочивайте содержимое своего ПК на Samsung Galaxy S3 или Nexus 4. - Упорядочивайте содержимое на Samsung Galaxy S3 или Nexus 4. - Легко делитесь содержимым с мобильного устройства через локальную сеть или через Интернет. - Легко делитесь содержимым с мобильного устройства через локальную сеть или через Интернет. - Система доступна через простой интерфейс, который поможет вам отправлять контент с вашего ПК на телефон. - Система доступна через простой интерфейс, который поможет вам отправлять контент с вашего ПК на телефон. - Система доступна через простой интерфейс, который поможет вам отправлять контент с вашего ПК на телефон. - Система доступна через простой интерфейс, который поможет вам отправлять контент с вашего ПК на телефон. - Система доступна через простой интерфейс, который поможет вам отправлять контент с вашего ПК на телефон.

**What's New in the Caster?**

## **System Requirements For Caster:**

- Windows 7 / Windows 8 / Windows 8.1 / Windows 10 - 2 ГБ ОЗУ - ЦП 1ГГц — это экшн-ролевая игра о наемнике по имени Криас. Четыре разных клиента «поручают» ему решать проблемы. Боевые ситуации генерируются процедурно, и как только бой начнется, вам придется использовать уникальные навыки Криаса, чтобы двигаться вперед и побеждать врагов. По пути вы будете находить новое оружие и снаряжение. Есть разные классы для игры: Амазонка

Related links: